un progetto selezionato dal

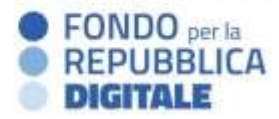

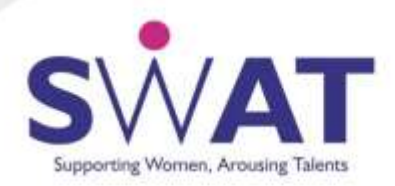

# COMPETENZE DIGITALI PROFESSIONALI

Graphic Designer

Il corso Graphic Designer offre una formazione completa nell'utilizzo dei software di grafica vettoriale, image editing rasterizzato e motion graphics. Le partecipanti avranno l'opportunità di acquisire competenze pratiche e sperimentare attraverso esercitazioni guidate e la realizzazione di un progetto finale che metta in pratica le conoscenze apprese durante il percorso.

**Durata in ore** (sincrone e asincrone): 260 (130 + 130)

**Numero di edizioni**: 2 (nov-mar, mar-lug)

**Composizione del corso**: competenze digitali di base + competenze digitali avanzate + competenze trasversali + competenze di specializzazione

**Obiettivi**: apprendere le fondamenta del graphic design, studiare e mettere in pratica un workflow completo che porterà alla realizzazione di un'idea creativa **Figure professionali di riferimento**: graphic designer, motion designer

**Formatori**: Domenico Signorelli, Francesco Passantino, Roberta Moretti e Enrico Bersani **Attestato**: micro certificazioni e badge digitali con verifica delle competenze

# PROGRAMMA COMPETENZE DIGITALI DI BASE

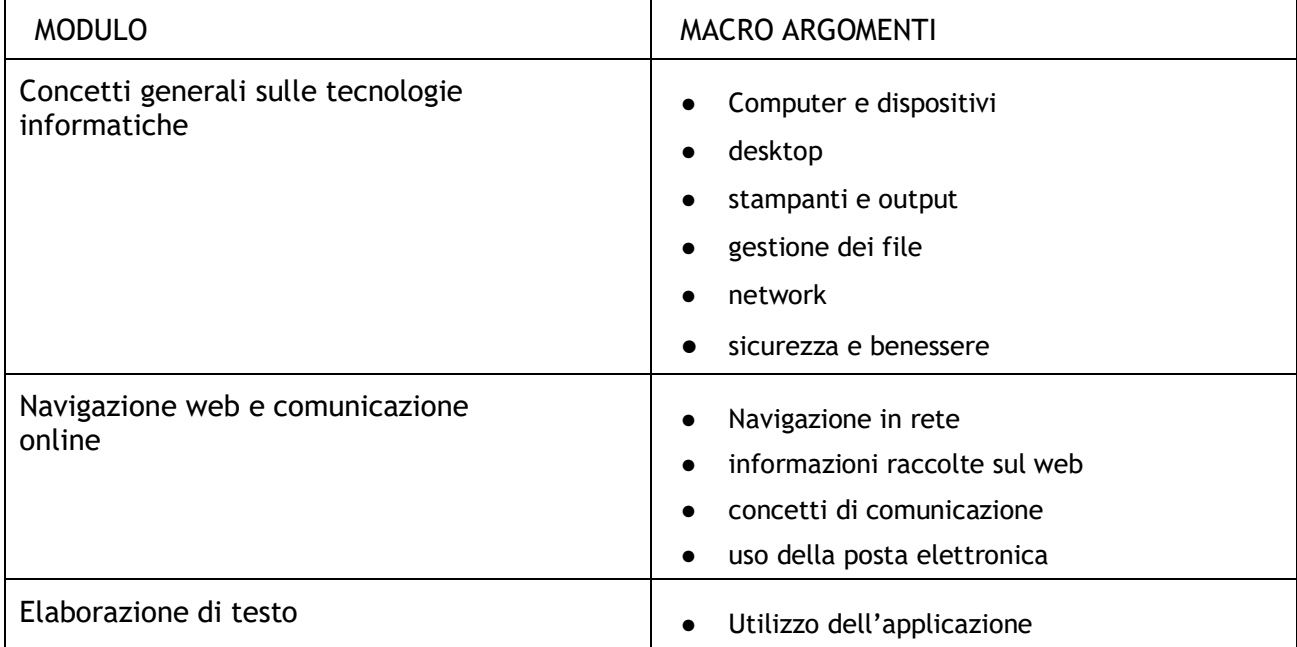

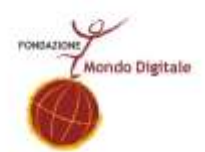

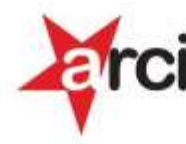

un progetto selezionato dal

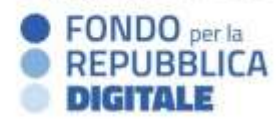

٦

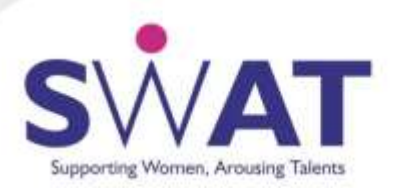

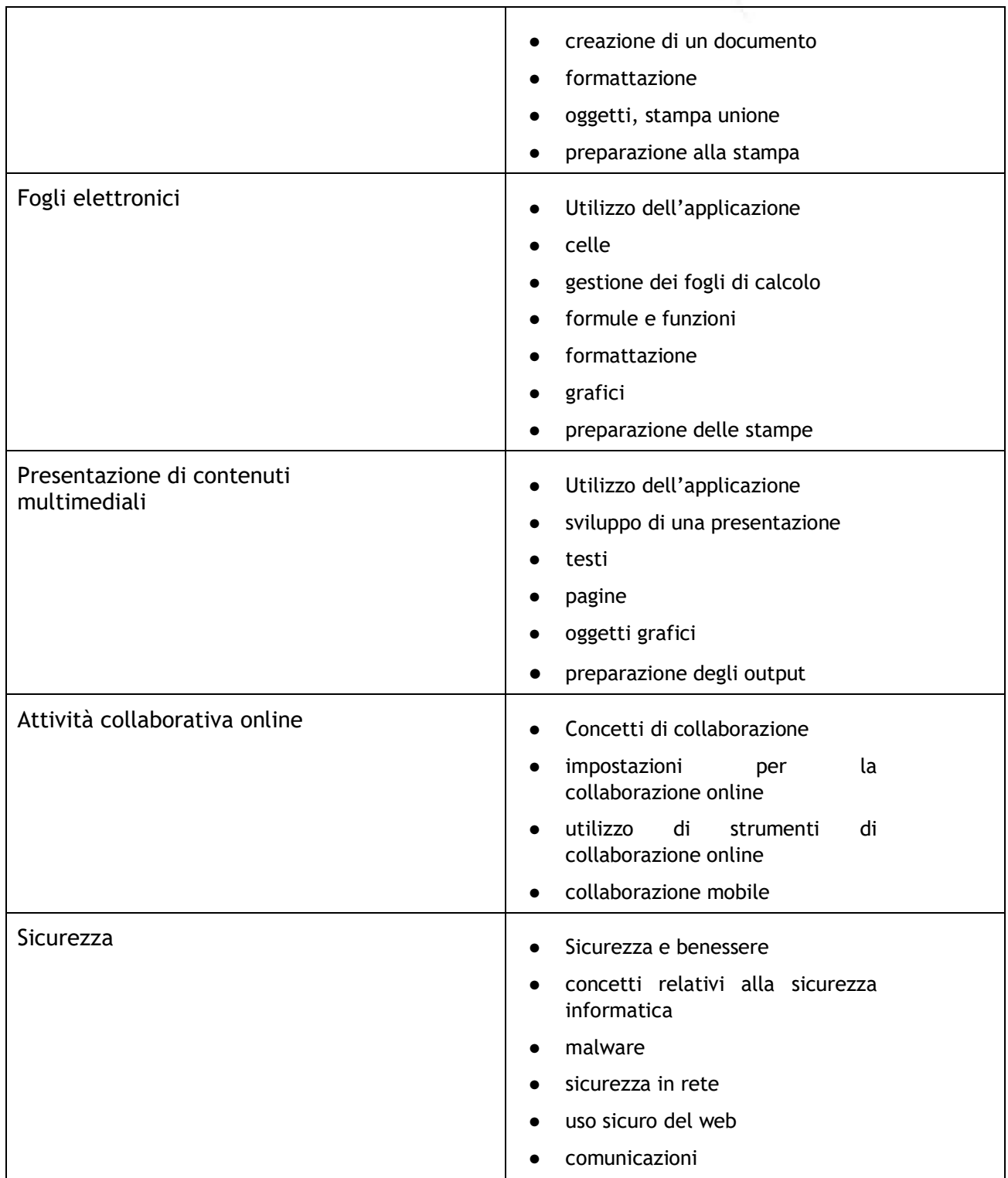

Τ

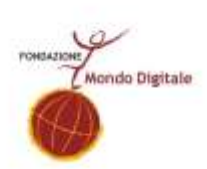

FONDAZIONE ADECCO

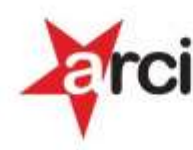

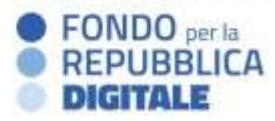

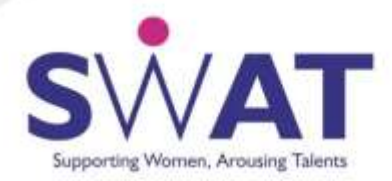

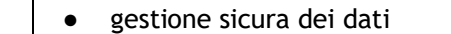

#### PROGRAMMA COMPETENZE DIGITALI AVANZATE

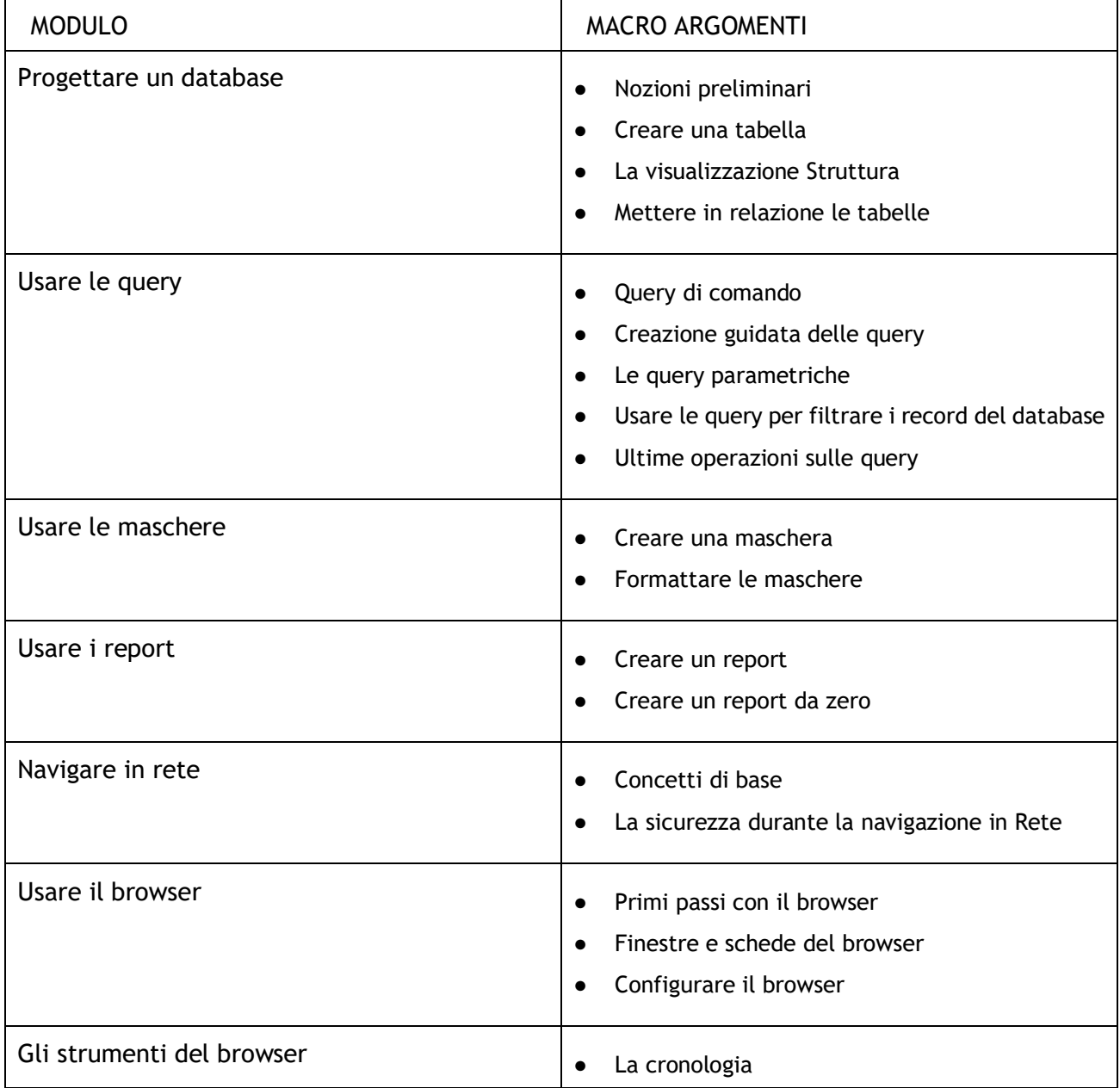

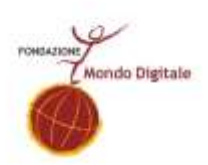

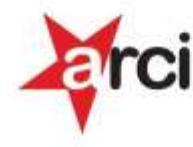

un progetto selezionato dal

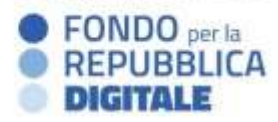

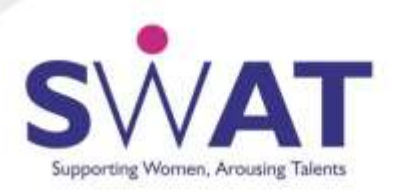

 $\sqrt{ }$ 

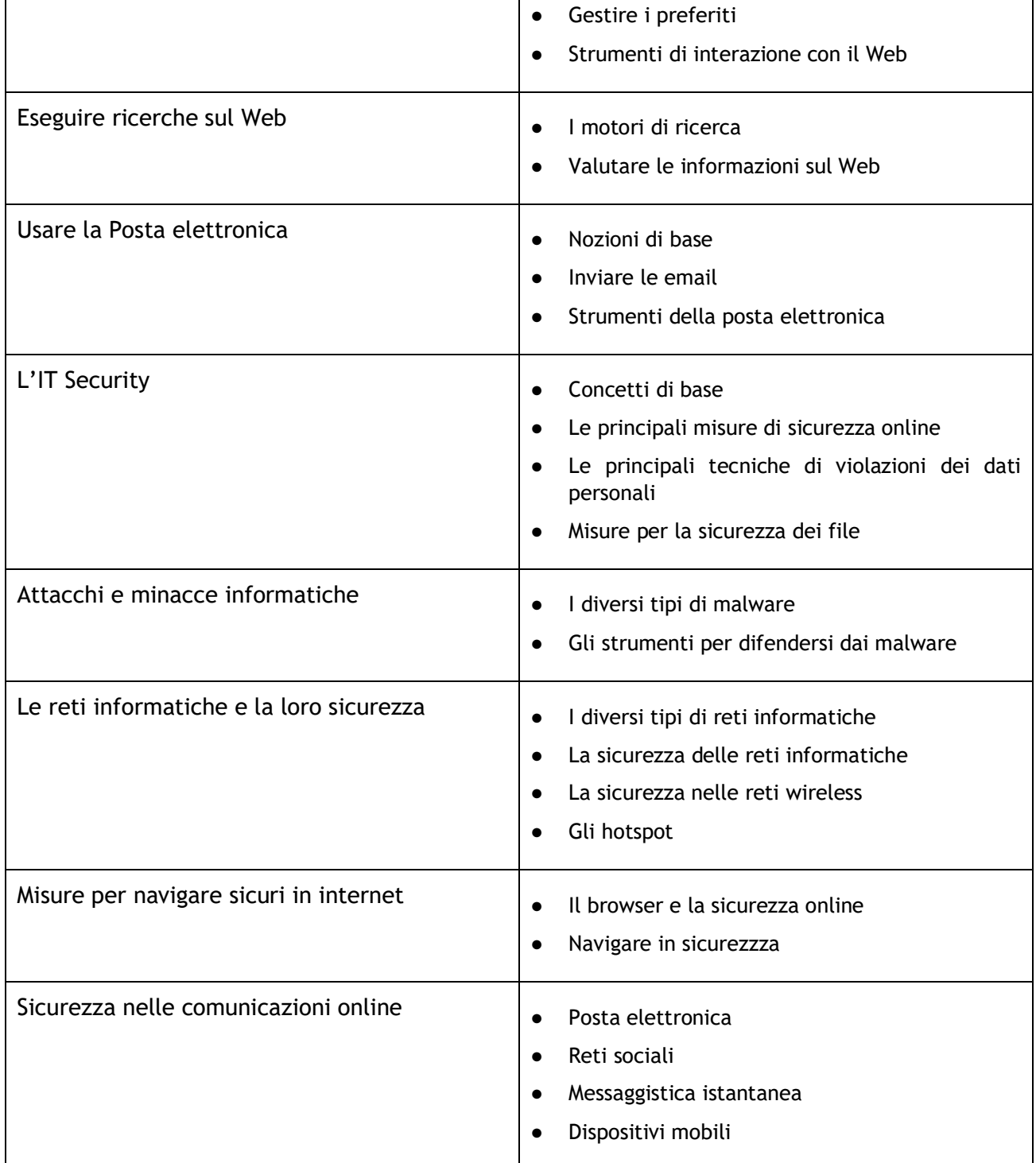

 $\mathbf{I}$ 

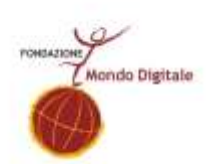

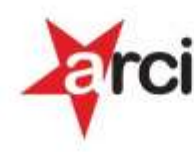

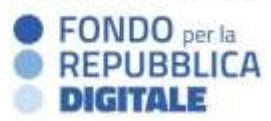

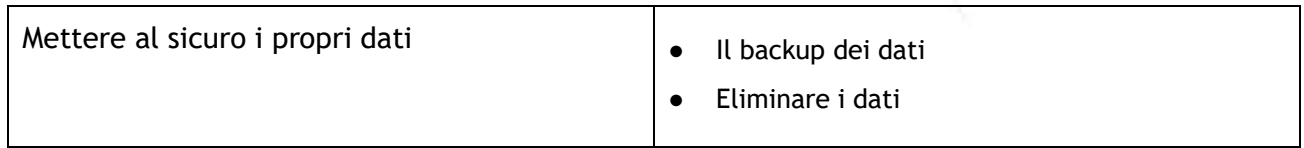

### PROGRAMMA COMPETENZE TRASVERSALI

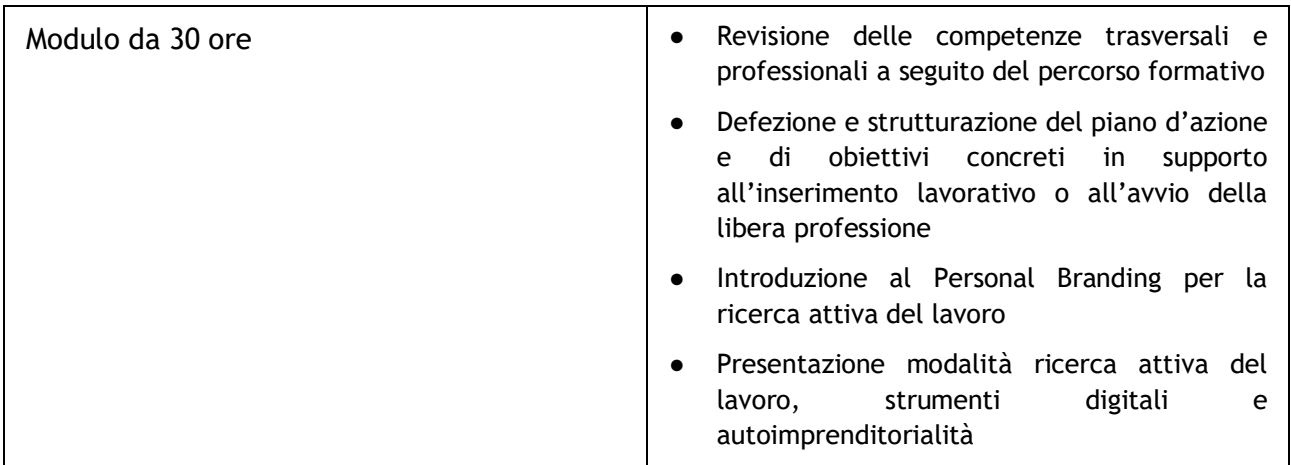

## PROGRAMMA COMPETENZE DI SPECIALIZZAZIONE

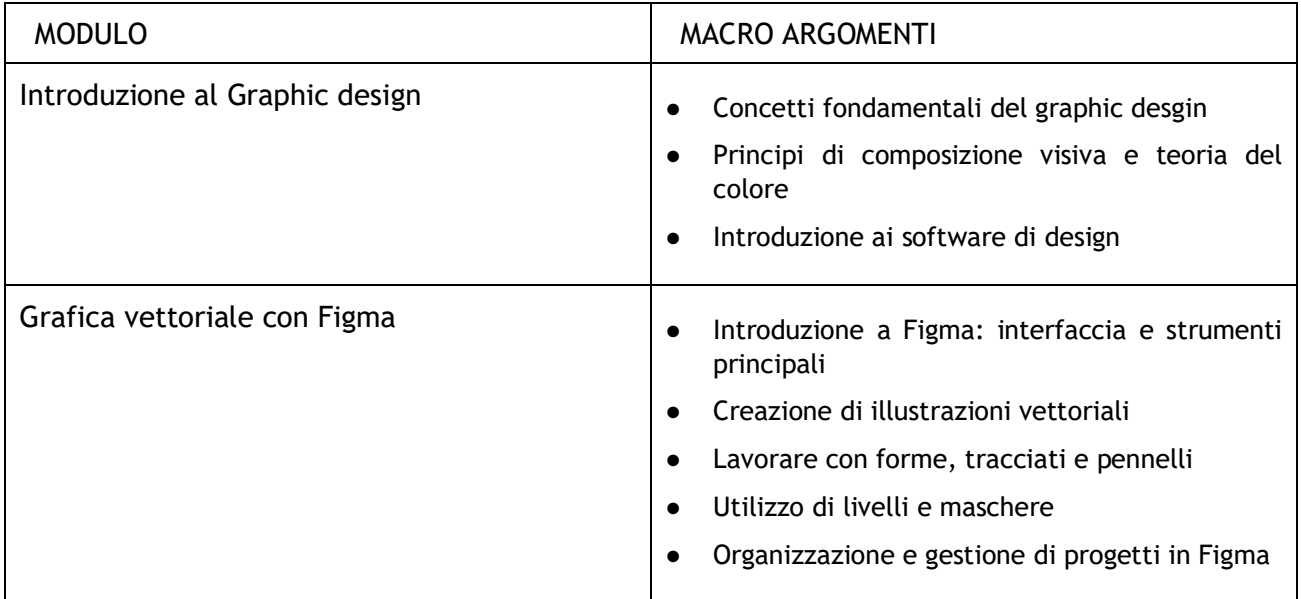

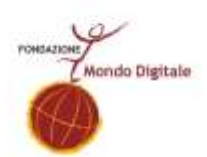

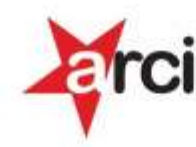

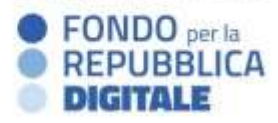

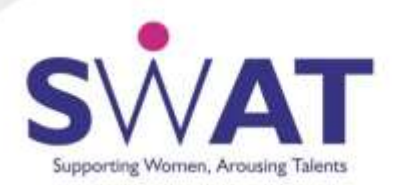

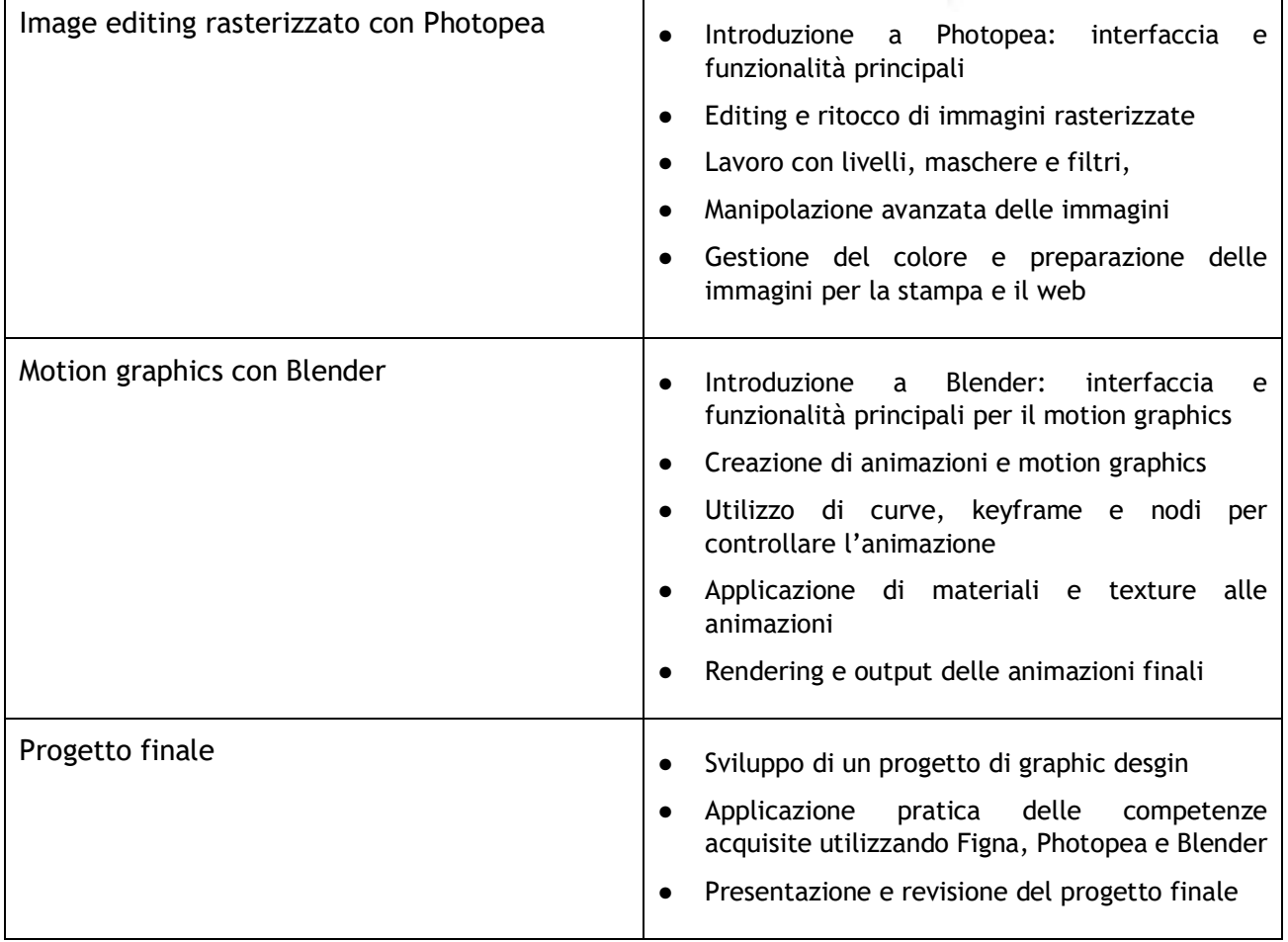

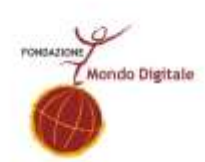

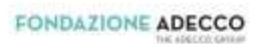

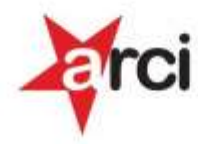